# **EDA\_InsertValuesToVektorExTZ**

EDA\_InsertValuesToVektorEx, EDA\_InsVToVektorCacheEx, EDA\_InsertValuesToVektorExTZ, EDA\_InsVToVektorCacheExTZ

!!!Funkcie sa už nepoužívajú. Odporúame použi funkciu [EDA\\_InsertValuesToVektorRec!](https://doc.ipesoft.com/display/D2DOCV22SK/EDA_InsertValuesToVektorRec)!!

### EDA\_InsertValuesToVektorEx

Funkcia slúži na uloženie hodnôt do vektora, so zapísaním logovacej informácie o zmene hodnôt vektora (s rozlíšením letný zimný as).

#### **Deklarácia**

```
%EDA_InsertValuesToVektorEx(
 INT/TEXT in _idVector,
 REC in _values,
 TEXT in _UserCh,
 INT out _errorCode
);
```
#### **Parametre**

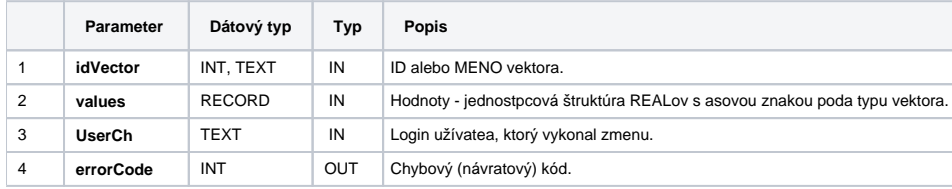

### EDA\_InsertValuesToVektorExTZ

Variácia funkcie, ktorej je možné explicitne zada asové pásmo parametrom fakeTimeZone (pozri [Všeobecné informácie k \\*TZ funkciám](https://doc.ipesoft.com/pages/viewpage.action?pageId=84346577)).

### **Deklarácia**

```
%EDA_InsertValuesToVektorExTZ(
 INT/TEXT in _idVector,
 REC in _values,
 INT in _fakeTimeZone,
 TEXT in _UserCh,
 INT out _errorCode
 );
```
#### **Parametre**

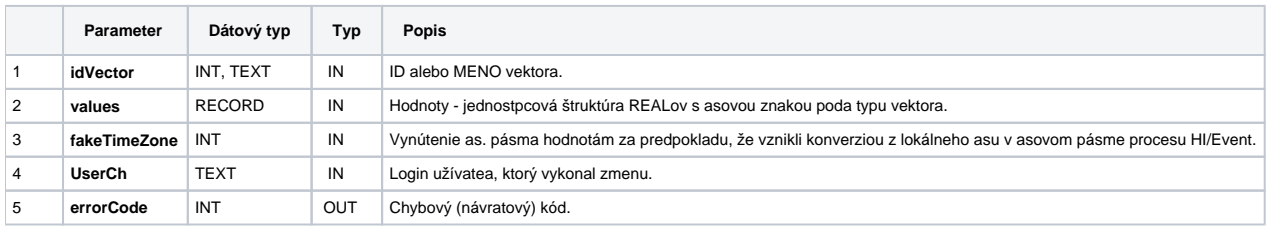

### EDA\_InsVToVektorCacheEx

### **Deklarácia**

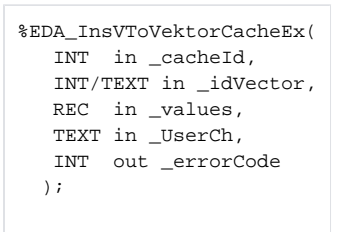

### **Parametre**

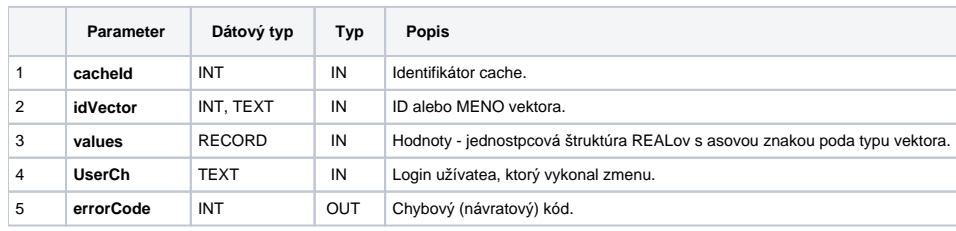

## EDA\_InsVToVektorCacheExTZ

### **Deklarácia**

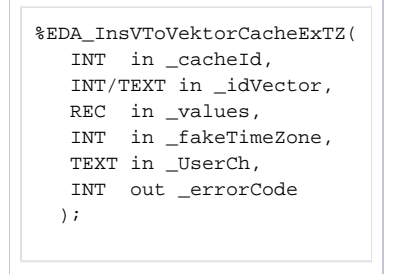

### **Parametre**

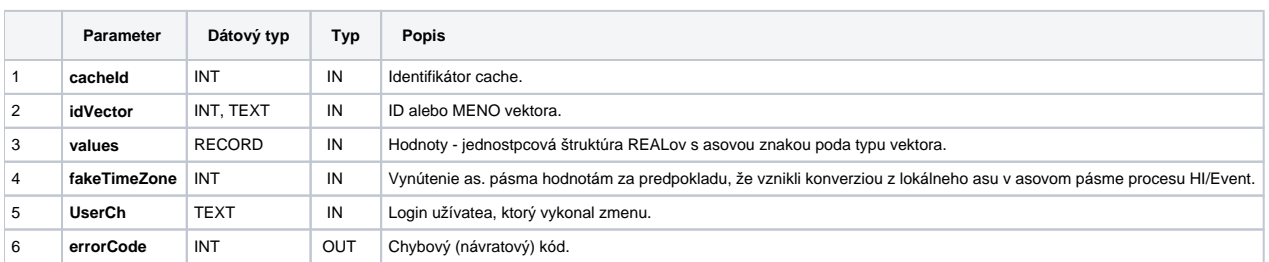

**Súvisiace stránky:**

[Chybové kódy](https://doc.ipesoft.com/pages/viewpage.action?pageId=84346621) [EDA konštanty](https://doc.ipesoft.com/pages/viewpage.action?pageId=84346549) [Tvorba externých funkcií](https://doc.ipesoft.com/pages/viewpage.action?pageId=84346578)